## The knowledge base is linked from every page of DevResults

Click on the **Help** button in the top right hand corner. You will see a dropdown menu of options for your account. You can either:

- Search for knowledge base pages directly in the search bar or
- Click on **Knowledge Base**. This will take you to the index page for the knowledge base.

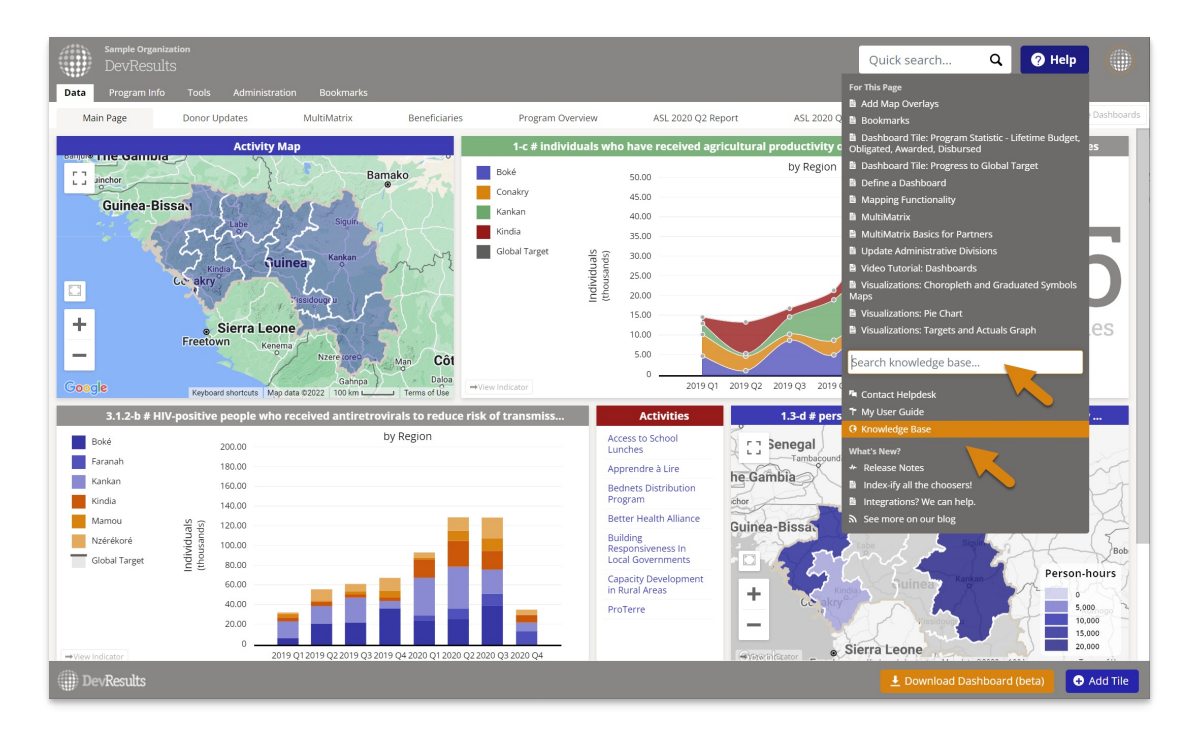

The **For this page** section shows knowledge base pages that might be relevant to the DevResults page you're on.

The **My user guide** menu item shows knowledge base pages relevant to those with your permission levels.

Didn't answer your question? Please email us at**help@devresults.com**.

## **Related Articles**